# **AN INTERNSHIP REPORT ON FRONT END WEB DESIGN –A STUDY ON NANO IT WORLD**

By

Mahmudul Hasan ID: 153-15-594

Department of Computer Science & Engineering Faculty of Engineering Daffodil International University

Submitted To

Md. Mahfujur Rahman Lecturer Department of Computer Science & Engineering Faculty of Engineering Daffodil International University

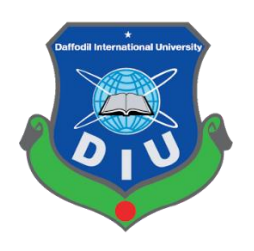

Date of Submission: 6 August, 2019

# **APPROVAL**

<span id="page-1-0"></span>This Project/internship titled "AN INTERNSHIP REPORT ON FRONT END WEB DESIGN – A STUDY ON NANO IT WORLD", submitted by Name: Shahrear Ahmed, ID: 142-15-154, Shakilur Rahman, ID: 143-15-184 to the Department of Computer Science and Engineering, Daffodil International University has been accepted as satisfactory for the partial fulfillment of the requirements for the degree of Bachelor of Science in Computer Science and Engineering and approved as to its style and contents. The presentation has been held on 6<sup>th</sup> August, 2019.

#### **BOARD OF EXAMINERS**

**Dr. Syed Akhter Hossain Chairman Professor and Head** Department of Computer Science and Engineering Faculty of Science & Information Technology Daffodil International University

**Dr. S M Aminul Haque Internal Examiner Associate Professor & Associate Head** Department of Computer Science and Engineering Faculty of Science & Information Technology Daffodil International University.

**Md. Reduanul Haque Internal Examiner Lecturer** Department of Computer Science and Engineering Faculty of Science & Information Technology Daffodil International University

#### **Dr. Mohammad Shorif Uddin External Examiner Professor**

Department of Computer Science and Engineering Jahangirnagar University

# **DECLARATION**

<span id="page-2-0"></span>I thusly pronounce that this undertaking has been finished by me under the supervision of Md. Toufik Ahmed Emon, Lecturer, Department of CSE, Daffodil International University. I additionally announce that neither this venture nor any piece of this task has been submitted somewhere else for the honor of any degree or recognition.

#### **Supervised By**

**………………………….**

**[Md.](http://faculty.daffodilvarsity.edu.bd/profile/cse/toufik.html) Toufik Ahmed Emon Lecturer,** Department of Computer Science and Engineering Daffodil International University

**CO-Supervised By**

**------------------------------------**

**Md. Mahfujur Rahman Lecturer,** Department of Computer Science & Engineering Daffodil International University

### **Submitted by:**

-----------------------------

<span id="page-2-1"></span>Mahmudul Hasan ID: 153-15-594 Department of Computer Science & Engineering Daffodil International University

## **ACKNOWLEDGEMENT**

I am very much thankful to my advisor **Md. Toufik Ahmed Emon, Lecturer,** Department of CSE, Daffodil International University who guide me nicely to do this work. His patience and mentality always gives me a spirit that how can we complete this work. He provides all type of resource related with this. So I can get the actual theme to fulfill my work. Gives special thanks to **Md. Mahfujur Rahman Raju, Lecturer,** Department of CSE, Daffodil International University who gives me nice idea related to this work. Which process I can complete this work he gives me the suggestion.

**Md. Reduanul Haque, Lecturer,** Department of CSE, Daffodil International University, Permanent Campus, **Dr. S.M. Aminul Haque**, **Associate Professor and Associate Head**, Department of CSE Daffodil International University, Permanent Campus and Professor Syed Akhter Hossain, Head, Department of CSE gives them special thanks that's why I can fully complete this work.

Finally, I gives thanks to my family for their guide and their support I can complete my final year project. I complete my work nicely and get a spirit that in future I can fluently doing my work to achieve my goal.

## **ABSTRACT**

The "front-end languages" live in the browser. After you type an address into the address bar at the top and hit the enter/return key, my browser will receive at least an HTML file from the webserver. That file will likely tell the browser to request a CSS file and a JavaScript file as well (probably many more than one, but we'll keep it simple).

Each of these languages performs a separate but very important function and they work harmoniously together to determine how the web page is STRUCTURED (HTML), how it LOOKS (CSS), and how it FUNCTIONS (JavaScript). And keep in mind that my browser handles figuring out how to make these files into a functioning web page (not the server).

Front-end web development is NOT design (you won't be playing around in Photoshop or anything), but a front-end developer does apply the work of designers to the web page by translating their welldesigned layouts into real code. The front-end developer stands between the designer on one end and the back-end developer on the other, translating the design into code and plugging the data from the back-end developer into the right spots. He or she must also handle all the possible interactions that the user may need to make with the page.

On the front end, I will need to be highly conscious of who my user is and how they will be interacting with my web page because I am building their gateway to my page or product. This may mean gaining a strong understanding of accessibility and things like responsive development down the line, but first, I need to build up my toolkit and pick up the fundamentals of the front-end languages.

In the following lessons, you'll get a healthy understanding of each of the three front-end languages (the most popular JavaScript library). To get warmed up, we'll start at a high level.

# **Table of Contents**

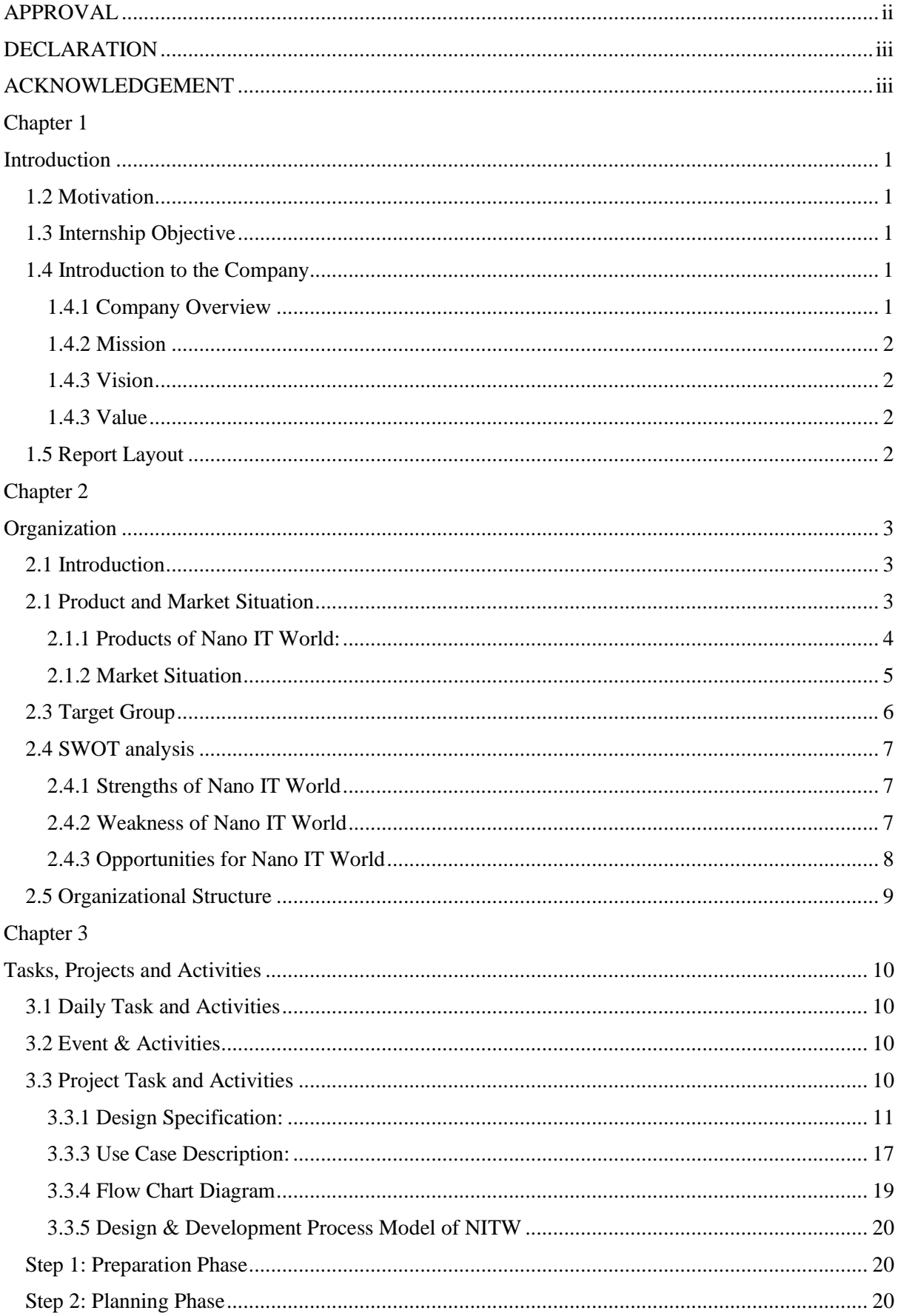

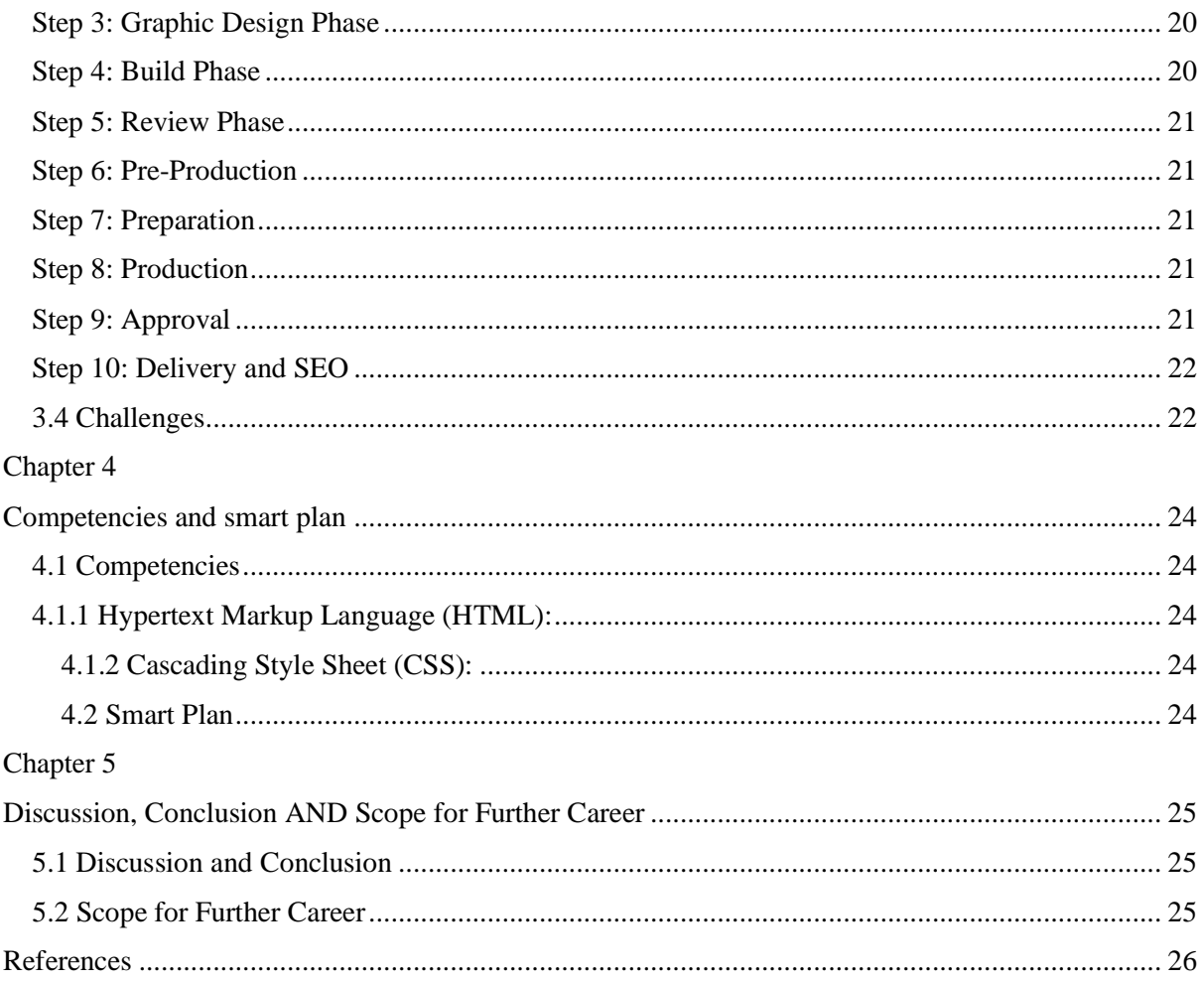

# **Chapter 1**

### **Introduction**

#### <span id="page-7-1"></span><span id="page-7-0"></span>**1.1 Introduction**

Front-end web improvement is the act of changing over information to a graphical interface for the client to see and connect with information through computerized cooperation utilizing HTML, CSS. Front-end web improvement, otherwise called customer side advancement is the act of creating HTML, CSS, and JavaScript for a site or Web Application so a client can see and communicate with them straightforwardly. The test related to front end improvement is that the apparatuses and methods used to make the front finish of a site change always thus the engineer needs to continually know about how the field is creating.

#### <span id="page-7-3"></span><span id="page-7-2"></span>**1.2 Motivation**

Experience firsthand procedure of making business sector focused on design.to learn joint effort based plan with co-originators. At long last venturing out a website specialist in its market. Toward the start, I make as a move to work in front end Structure

#### <span id="page-7-4"></span>**1.3 Internship Objective**

- $\rightarrow$  Learning the related dialects in subtleties.
- $\rightarrow$  Completing the undertaking in time.
- $\rightarrow$  Gaining consumer loyalties with expert work.
- Experience advanced patterns and necessities of website composition
- $\rightarrow$  Recognize and unravel configuration issues.

#### **1.4 Introduction to the Company**

#### <span id="page-7-5"></span>**1.4.1 Company Overview**

Blessed with 10 years of positive change and driven by collaboration, the present acknowledgment framework is Data Innovation, Programming and Incorporated Web-based business Advancement Organization having the nearness in Bangladesh (Dhaka)

Nano IT is an expert Web-based business and programming improvement organization in Bangladesh giving a scope of reasonable custom web composition, economical web-based business web architecture administrations to customers over the world. Nano IT World is an expert web architecture and programming improvement organization in Bangladesh with a decent notoriety and open range of abilities. We routinely convey innovative, successful website architectures and arrangements that demonstrate the characteristics, needs, and vision of our customers. Our objective is the accomplishment of our customer's on the web and disconnected marking, interchanges and showcasing system.

#### <span id="page-8-0"></span>**1.4.2 Mission**

- <span id="page-8-1"></span> $\rightarrow$  To be the Cutting edge in our specialized Procedure.
- $\rightarrow$  To actualize the best Uprightness, Ability and Development models.
- $\rightarrow$  To inspire all classes of individuals to utilize IT offices for greater efficiency.
- $\rightarrow$  To inspire the youthful age for utilizing IT to build up their innovativeness.
- $\rightarrow$  Give IT administration most extreme quality and least expense.
- $\rightarrow$  To make potential strides for the advancement of the IT part at home and abroad.
- $\rightarrow$  To be a solid player in Programming Arrangements space offering an incredible incentive to worldwide customers.

#### **1.4.3 Vision**

- <span id="page-8-2"></span> $\rightarrow$  To add to the general improvement of our nation by giving accessible IT administrations to the individuals of all strata with the basic condition and devoted administrations.
- $\rightarrow$  To be a tutor association for the advancement of the IT segment in Bangladesh and worldwide stage.

#### **1.4.3 Value**

<span id="page-8-3"></span>Sketched out underneath are values that we hold dear. These qualities were created 100% inside and manage the manner in which we treat one another and the manner in which we work with our customers.

#### **1.5 Report Layout**

Picture says a lot about anything, so it is better to present the whole project in a simple way with the help of a figure for better understand about the project. The project report consists of 6 chapter. Outline of this chapter with a brief summery is discussed below through demographic representation:

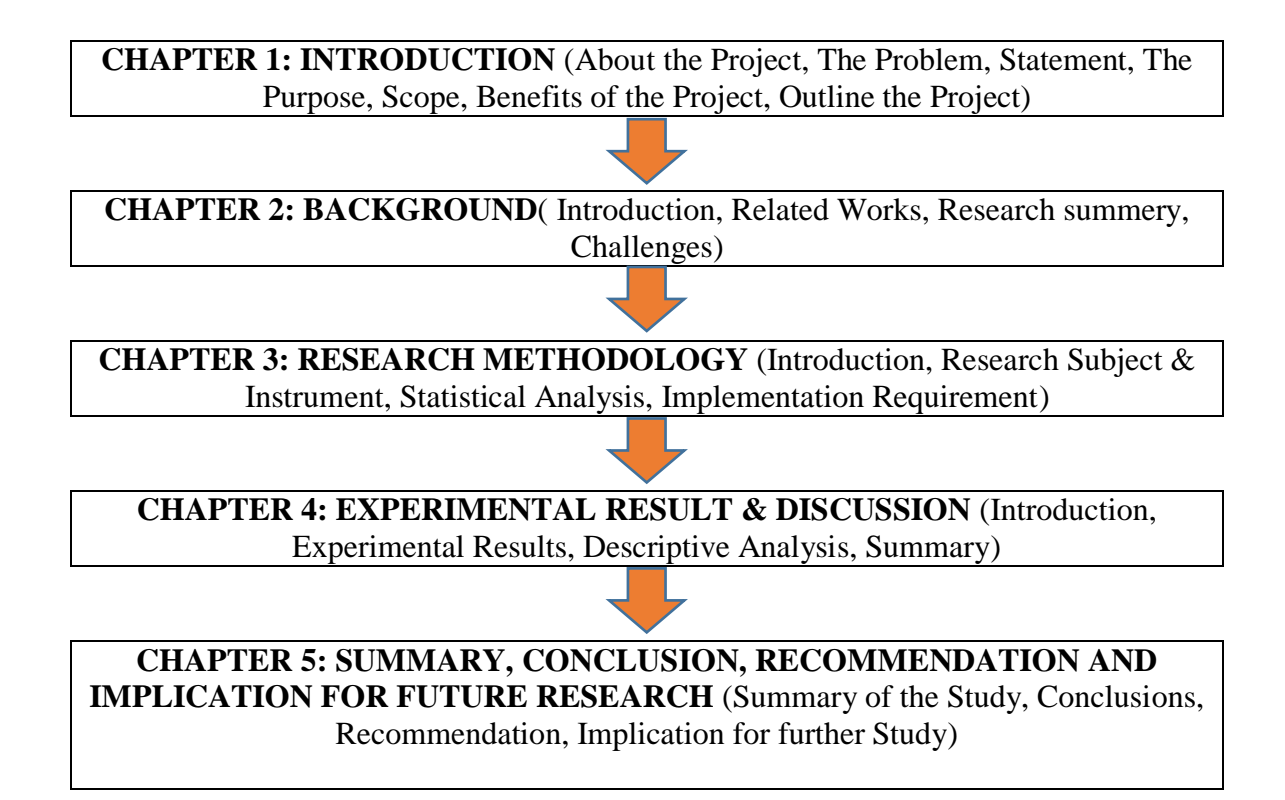

Figure 1.1: Outline the project

# **Chapter 2**

# **Organization**

#### <span id="page-9-2"></span><span id="page-9-1"></span><span id="page-9-0"></span>**2.1 Introduction**

<span id="page-9-3"></span>Nano IT World is one of the pioneers of Online business advancement and Programming **Improvement** Organization in Bangladesh, In the event that you have the Dedication and Want

to dispatch your Web-based business site, we have the experience and mastery to make it a triumph! what's more, with More than 10 years of involvement with 300+ Internet business improvement around the world, we realize how to plan and construct a shocking on the web site for your business. You need a simple to deal with a framework that doesn't expect you to be a specialized master, and in particular, you need a solid and quick site that is there when your clients need it. An expert, simple to utilize and well-kept up Web-based business site is the fundamental key to making an effective online business. our Web-based business shopping basket programming makes it simple to deal with your site. More than 10 years of Web-based business experience and many years of business experience implies we comprehend your business or organization needs, we comprehend that you have to work to a financial limit and due date, and we realize how to get results on the web. Internet business is an astounding path for retailers to improve their primary concern and advance their image.

#### **2.1 Product and Market Situation**

#### <span id="page-10-0"></span>**2.1.1 Products of Nano IT World:**

#### **2.1.1.1 DOMAIN**

- > [Domain Registration](http://www.nanoitworld.com/domain.php)
- $\triangleright$  [Domain Renew](http://www.nanoitworld.com/domain.php)
- > [Domain Transfer](http://www.nanoitworld.com/domain.php)
- [Search Your Domain](http://www.nanoitworld.com/domain.php)
- $\triangleright$  [Domain Price List](http://www.nanoitworld.com/domain.php)
- [Reseller Domain](http://www.nanoitworld.com/reseller-domain.php)
- [BD .Gov.BD Country LTD](http://www.nanoitworld.com/bangladesh-domain.php)

#### **2.1.1.2 HOSTING**

- [Hosting Packages](http://www.nanoitworld.com/web-hosting-bangladesh.php)
- [Magento Hosting](http://www.nanoitworld.com/magento-hosting.php)
- [Linux Hosting](http://www.nanoitworld.com/web-hosting-bangladesh.php)
- ❖ [Hosting Transfer](http://www.nanoitworld.com/hosting-transfer.php)
- [Reseller Hosting-Linux](http://www.nanoitworld.com/reseller-hosting.php)
- [Dedicated Customer Service](http://www.nanoitworld.com/dedicated-customer-service.php)
- [VPS Hosting](http://www.nanoitworld.com/vps-hosting.php)

#### **2.1.1.3 E-COMMERCE DEVELOPMENT**

[eCommerce Development](http://www.nanoitworld.com/ecommerce-web-development-bangladesh.php)

- [Magento Development](http://www.nanoitworld.com/magento-development.php)
- [WooCommerce Development](http://www.nanoitworld.com/ecommerce-web-development-bangladesh.php)
- [Theme Development](http://www.nanoitworld.com/magento-responsive-theme.php)
- [Extension Development](http://www.nanoitworld.com/custom-module-creation.php)
- [Speed Optimization](http://www.nanoitworld.com/magento-performance-review-and-optimization.php)
- [Bug Resolving Services](http://www.nanoitworld.com/bug-resolving-services.php)
- [Marketplace in Magento](http://www.nanoitworld.com/magento-marketplace.php)

#### **2.1.1.4 WEB DESIGN**

- [Dynamic Web Solutions](http://www.nanoitworld.com/dynamic-website-development.php)
- [Custom Web Design](http://www.nanoitworld.com/web-redesign.php)
- [Web Application](http://www.nanoitworld.com/web-application.php)
- [Web site Re-Design](http://www.nanoitworld.com/web-redesign.php)
- [Website Maintenance](http://www.nanoitworld.com/website-maintenance.php)
- [Our Design Process](http://www.nanoitworld.com/our-design-process.php)
- [Recent Development Site](http://www.nanoitworld.com/portfolio.php)

### <span id="page-11-0"></span>**2.1.2 Market Situation**

1500+ Happy Clients around the world. We're developing new associations each and every year, and we've been working with a few comparative clients for more than 10 years now. We figure you may have a sneaking uncertainty of why that is, any way you'll never know until you give us a shot! That infers Nano It Universes Market condition is incredible.

#### **OUR HAPPY CLIENTS**

1500+ Happy ollents around the World. We're building new miationships each and every year, and we've been working with some of the same clients for over a decade now. We think you might have a sneaking suspicion of why that is, but you'll never know until you give us a shoft

| <b>OSINGER</b>                          | <b>ECTRA GROUP</b>   | <b>SAARC</b>         | aamra<br>the newer of WE | <b>REHAR</b>                        | <b>SQUARE</b>          | <b>AMAN GROUP</b>  |
|-----------------------------------------|----------------------|----------------------|--------------------------|-------------------------------------|------------------------|--------------------|
| Singer Bangladesh Spectra Group         |                      | SAARC                | AAMRA Networks           | REHAB                               | SQUAR Group            | AMAN Group         |
| <b>BROTHERS</b>                         | AVAI. GRAII          |                      | <b>PACTIC</b>            | [Lucy Oliva]                        |                        | <b>JAPAN PARTS</b> |
| Brothers Furniture                      | Oval Group           |                      | Facific Group            | Lucy Oliva Oil                      |                        | Japan Parts        |
|                                         |                      | <b>ACADEMIA</b>      |                          | <b>Bangladesh Litter Foundation</b> |                        | <b>PELY CABLES</b> |
| Bangladesh Technical Education Board    |                      |                      | ACADEMIA SCHOOL DHAKA    | Lions Fundation Bangladesh          |                        | Poly Cables        |
| <b>SQUARE INFORMATIX</b>                | MStraffic            |                      | amute                    | <b>SENATIONAL</b>                   | M Hague                | Lucy               |
| Square Informatix                       | Mostraffic UK        | Eastern Cable        | IFPRI.                   |                                     | M Haque Online Shop UK | Lucy               |
| <b>LIONS CYCINSTITUTE</b><br>& HOSPITAL | has been carbon tal. | <b>B. ASK NAUKRI</b> | <b>MT METHELAT at</b>    | expediter<br><b>Courses</b> School  |                        |                    |
| Lions Eye Hospital                      | Techno Green         | Ask Naukri           | Methela Trade            | Expediter                           | Dhaka Polytechnic      | Mohila Polytechnic |

Fig 2.1 Client of Nano IT World

#### <span id="page-12-0"></span>**2.3 Target Group**

Nano IT World's for the most part target gathering are worldwide gathering, Joint endeavor organization the individuals who need to make their site or redesign their site. Nao IT has additionally some instructional class for the understudy who truly needs to find out about web improvement, internet business and subsidiary promoting.

#### <span id="page-13-0"></span>**2.4 SWOT analysis**

SWOT assessment is a basic essential masterminding gadget that can be used by Nano IT World chiefs to finish a situational examination of the affiliation. It is a noteworthy procedure to grasp the present Characteristics (S), Inadequacy (W), Openings (O) and Perils (T) Nano IT Universes looking in its present business condition.

The Nano IT World is one of the fundamental relationships in its industry. Nano IT World keeps up its prominent position in the market through mindfully researching and investigating the SWOT assessment. SWOT assessment an enormously canny system and requires practical coordination among various offices inside the relationship, for instance, – advancing, account, undertakings, the official's information structures, and key masterminding.

#### <span id="page-13-1"></span>**2.4.1 Strengths of Nano IT World**

As one of the main firms in its industry, Nano IT World has various qualities that empower it to flourish in the commercial center. These qualities not just assistance it to ensure the piece of the pie in existing markets yet in addition help in entering new markets. In light of Greenery Post College broad research – a portion of the qualities of Nano IT World are –

- Highly successful at **Go to Market strategies** for its products.
- $\checkmark$  Strong Free Cash Flow
- $\checkmark$  Successful track record of integrating complimentary firms through mergers & acquisition.
- $\checkmark$  Successful track record of developing new products.
- $\checkmark$  Strong dealer community.
- $\checkmark$  Reliable suppliers.
- $\checkmark$  Highly skilled workforce through successful training and learning programs.

#### <span id="page-13-2"></span>**2.4.2 Weakness of Nano IT World**

Shortcoming is where Nano IT World can enhance. The procedure is tied in with settling on decisions and shortcoming are where a firm can improve utilizing SWOT examination and expand on its upper hand and key situating.

- Need more investment in new technologies.
- Not very good at product demand forecasting leading to higher rate of missed opportunities compare to its competitors.
- Limited success outside core business.
- $\cdot \cdot$  The company has not been able to tackle the challenges present by the new entrants in the segment and has lost small market share in the niche categories.
- $\div$  Financial planning is not done properly and efficiently.
- $\triangle$  There are gaps in the product range sold by the company.
- The profitability ratio and Net Contribution % of Nano IT World are below the industry average.

#### <span id="page-14-0"></span>**2.4.3 Opportunities for Nano IT World**

- $\div$  The market development will lead to dilution of competitor's advantage and enable Nano IT World to increase its competitiveness compare to the other competitors.
- $\hat{\mathbf{v}}$  The new technology provides an opportunity to Nano IT World to practices differentiated pricing strategy in the new market.
- Economic uptick and increase in customer spending, after years of recession and slow growth rate in the industry
- $\div$  Stable free cash flow provides opportunities to invest in adjacent product segments.
- Decreasing cost of transportation because of lower shipping prices can also bring down the cost of Wolverine World Wide's products thus providing an opportunity to the company.
- Government green drive also opens an opportunity for procurement of Nano IT World products by the state as well as federal government contractors.
- Opening up of new markets because of government agreement.

#### <span id="page-15-0"></span>**2.5 Organizational Structure**

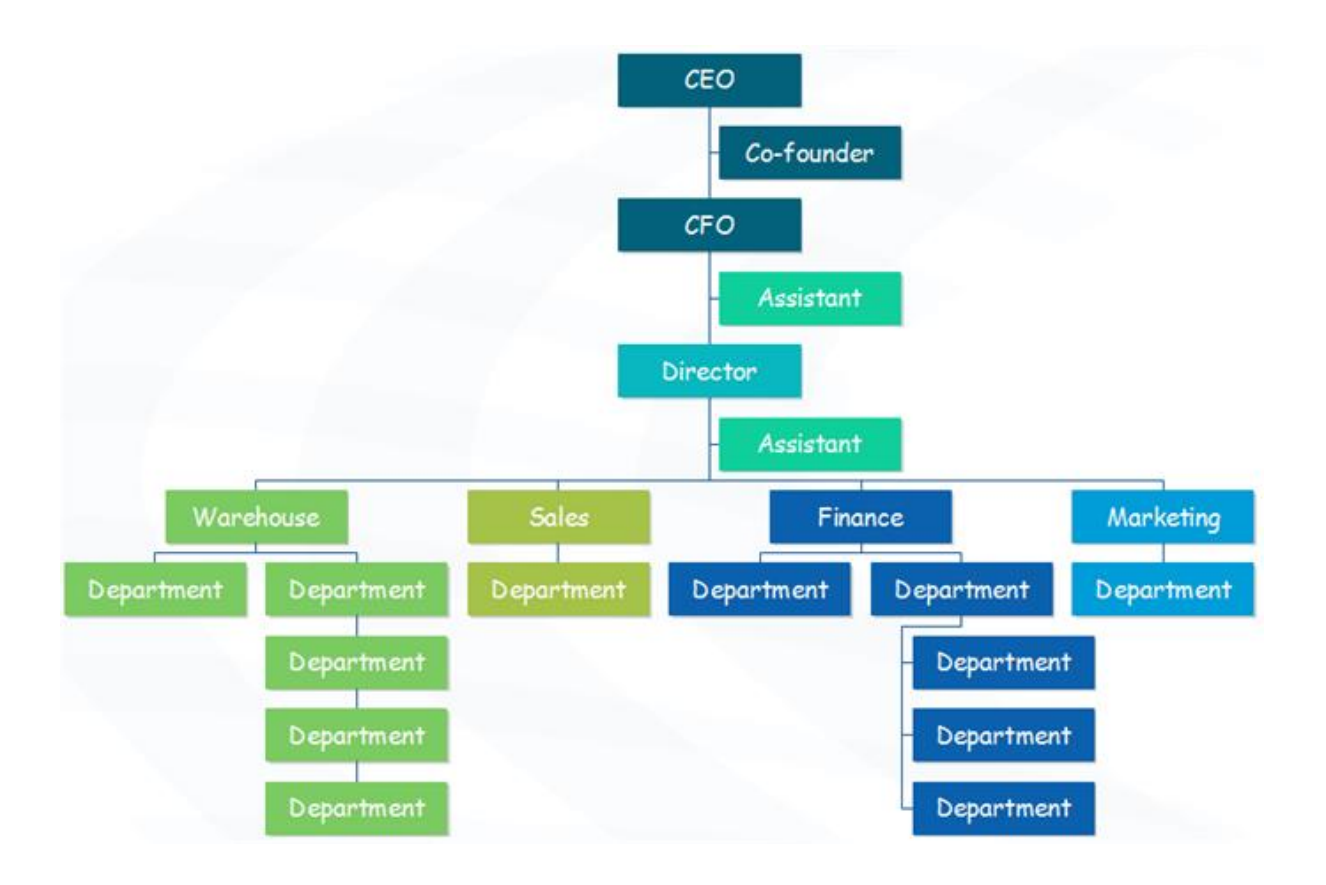

Fig 2.2: Organizational Structure of Nano IT

# **Chapter 3**

# **Tasks, Projects and Activities**

#### <span id="page-16-2"></span><span id="page-16-1"></span><span id="page-16-0"></span>**3.1 Daily Task and Activities**

Nano IT World is extraordinary compared to other organization in our nation. Here I Doled out an Internee for 90 Days. Here I learn and practice about front end structure for Web composition and created. As an apprentice engineer, I Practice in this organization HTML and CSS. HTML and CSS are most significant for front end web architecture. I consistently work in this IT Organization 09:00 am to 5:00 pm in seven days. I work there in a group. My colleague is so useful.

#### <span id="page-16-3"></span>**3.2 Event & Activities**

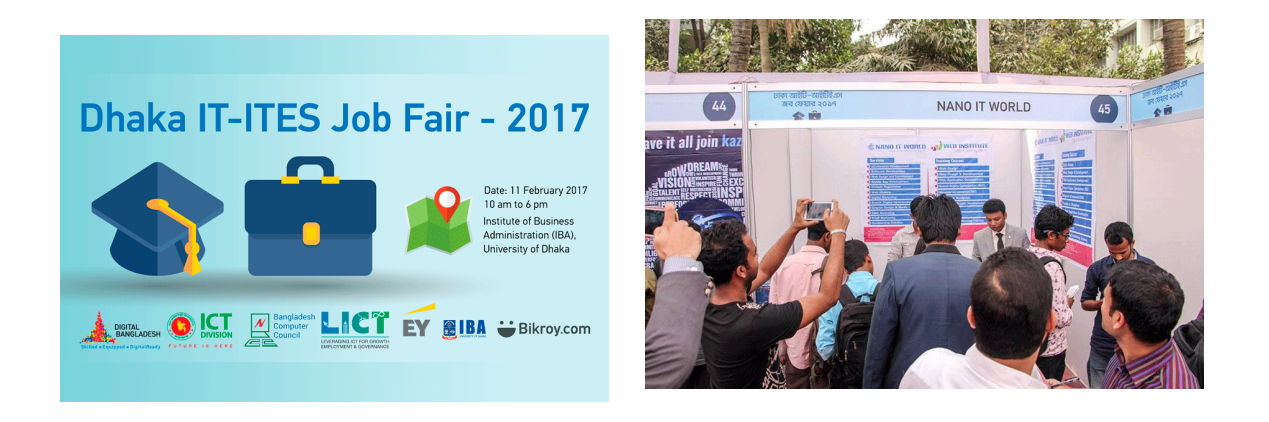

Fig3.1: Dhaka IT-ITEL Job Fair

#### <span id="page-16-4"></span>**3.3 Project Task and Activities**

In NITW I work for front End Plan of Web architecture as a tenderfoot designer. Where I Utilized HTML and CSS for the front end plan. NITW get worked for a Customer Japan Parts. There I doled out for as Front End Fashioner. I utilized for frontend plan Html and CSS

## <span id="page-17-0"></span>**3.3.1 Design Specification:**

#### **3.3.1.1 Home Page:**

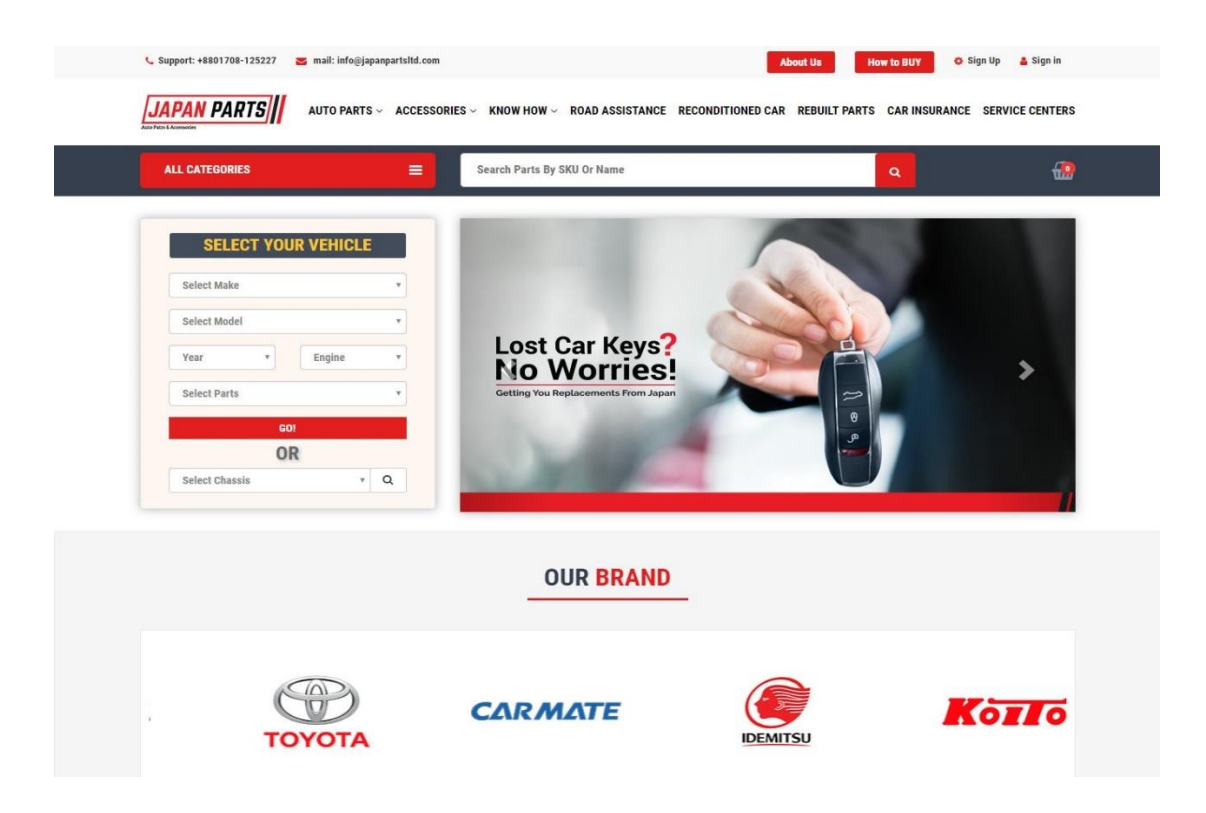

Figure 3.3.1.1 Home Page

#### **3.3.1.2 Product Lis**

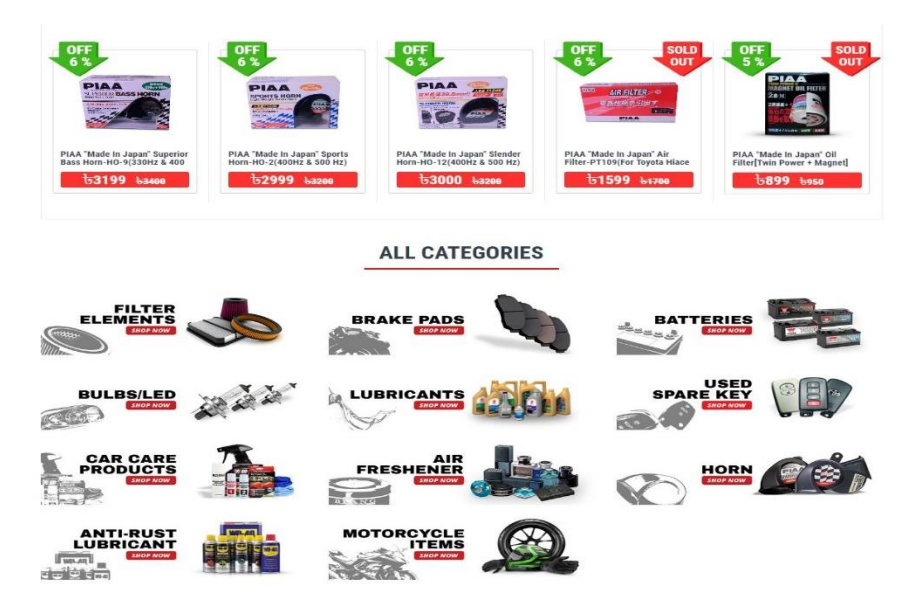

Fig 3.3.1.2 Product List of Japan Parts

#### **3.3.1.3 Promotional Offers and Order Process of Japan Pats**

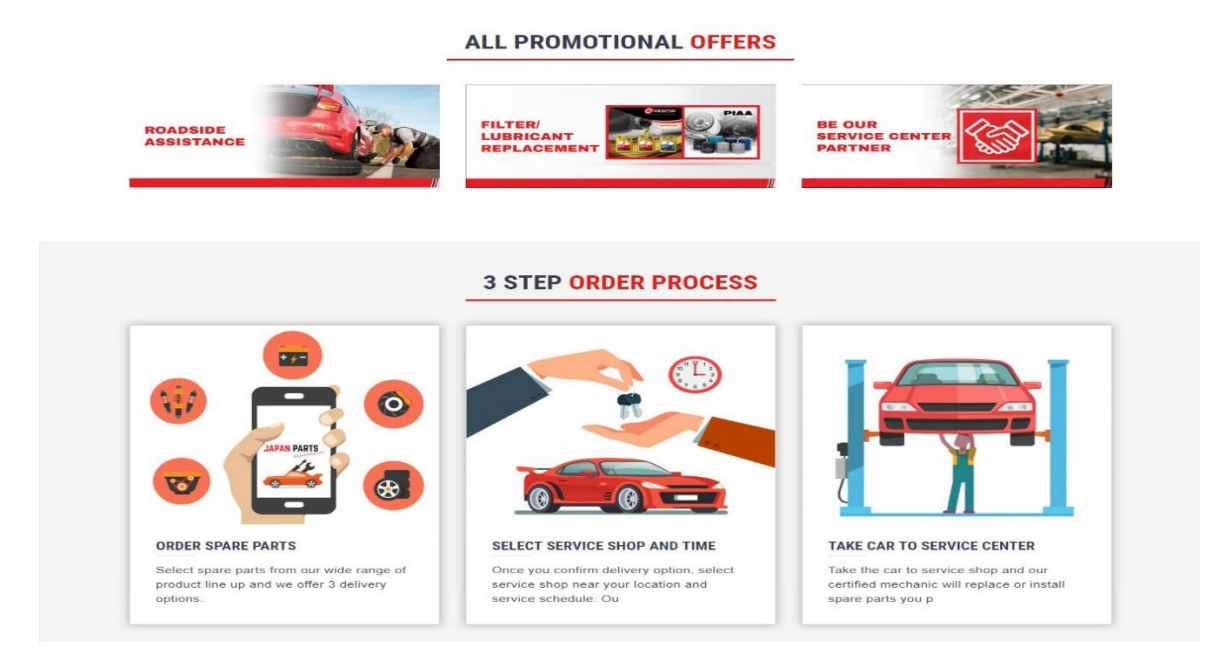

Fig 3.3.1.4: Promotional Offers and Order Process of Japan Pats

#### **3.3.1.5 Rebuild Parts of Japan Parts:**

#### **Rebuilt Parts**

We can import any type of used car parts from Japan.

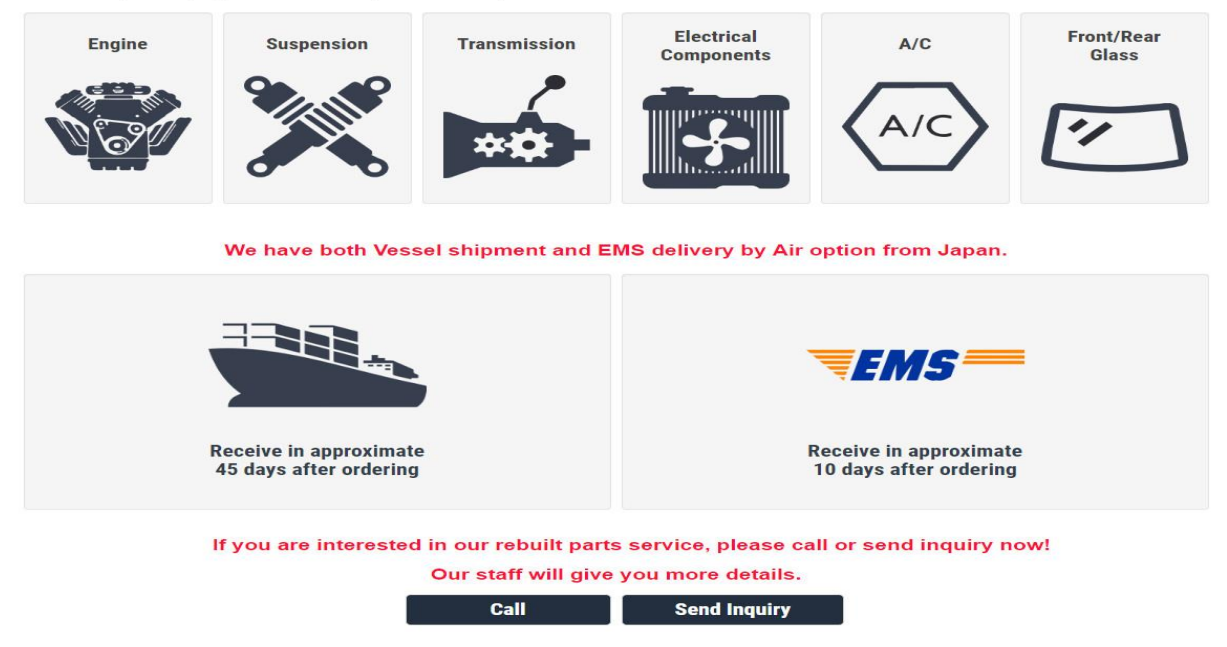

Fig 3.3.1.5: Rebuild Parts of Japan Parts

#### **3.3.1.6 Advance Search for Best Offer Choose of Japan Parts**

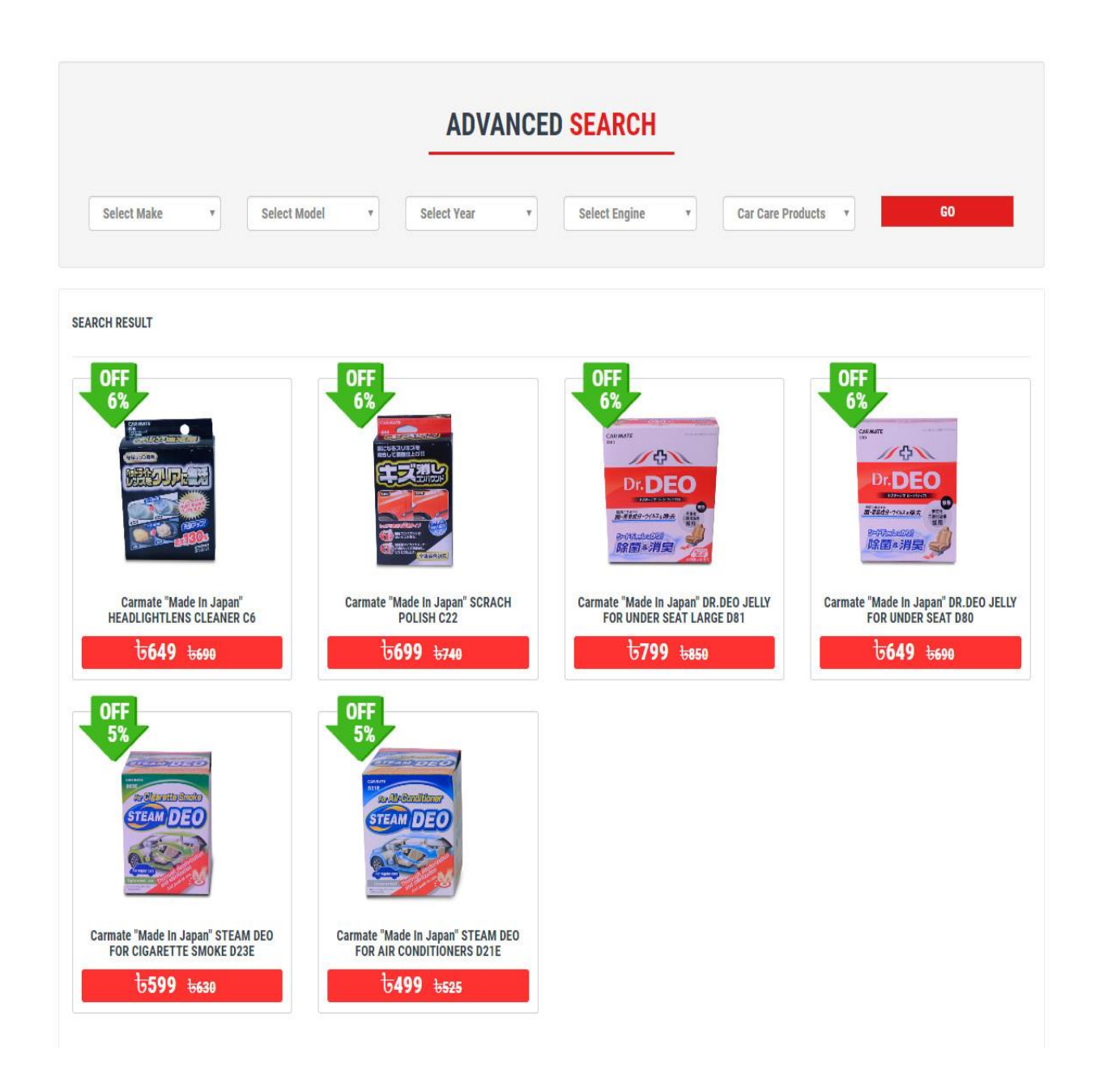

Fig 3.3.1.6: Advance Search for Best offer choose of Japan Parts

#### **3.3.1.7 User Registration Form**

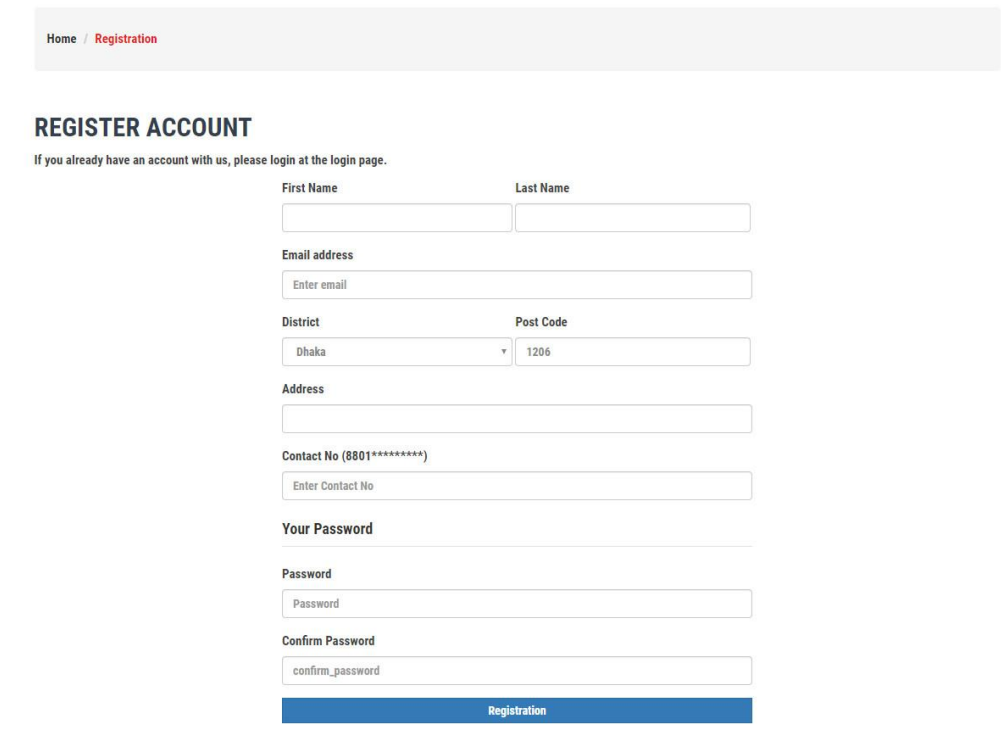

Fig 3.3.1.7: User registration Form

### **3.3.1.8 User Log in Form**

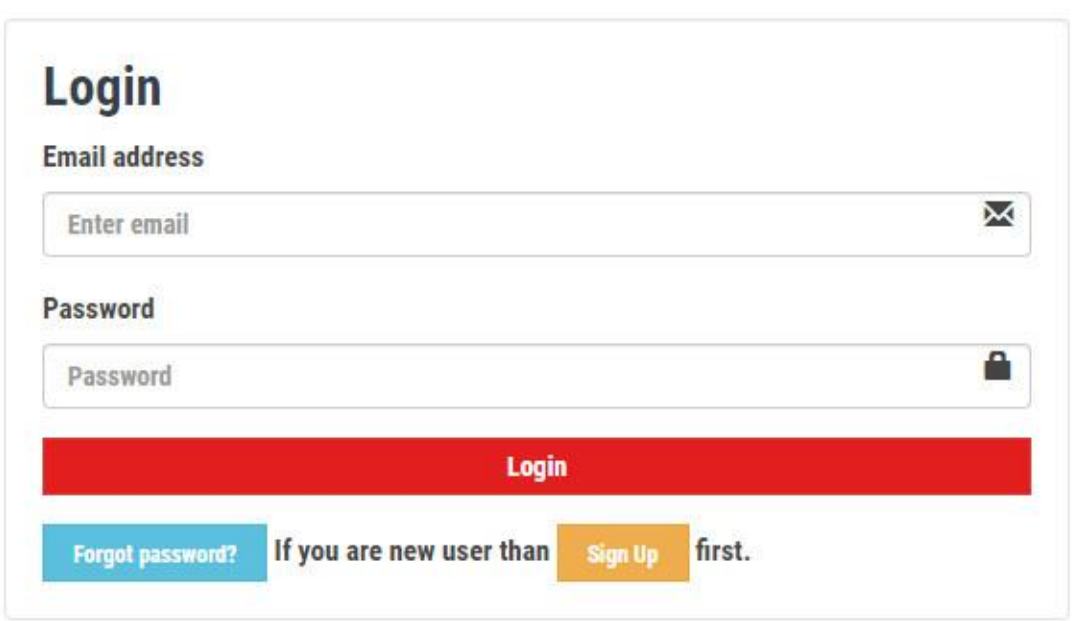

Fig 3.3.1.8: User Log in Form

#### **3.3.1.9 About Nano IT**

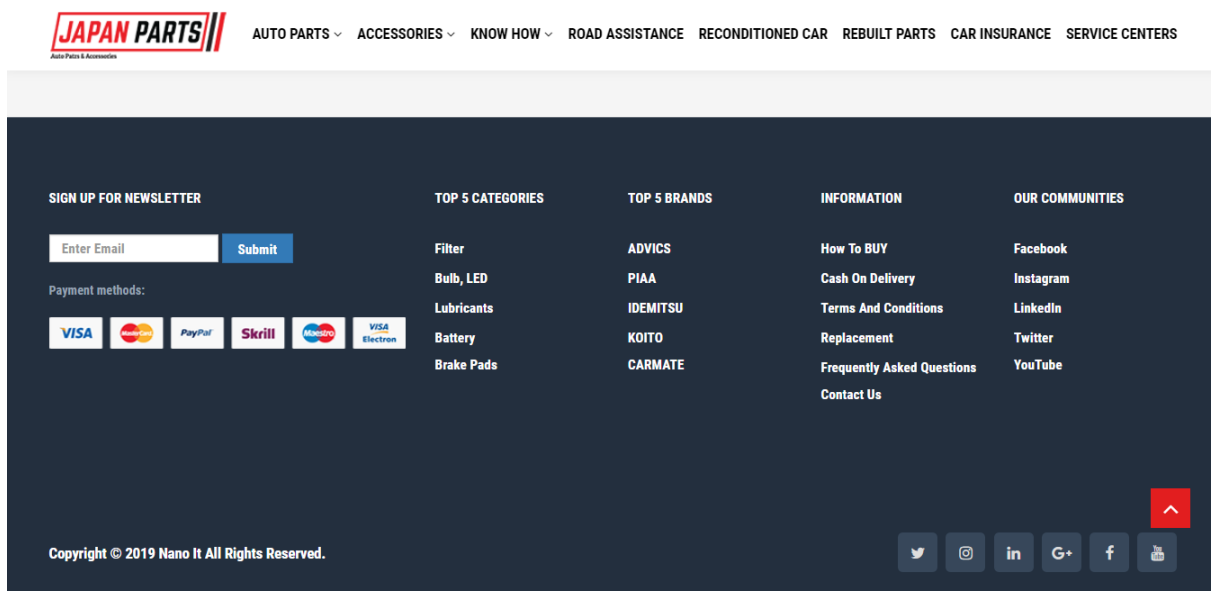

### Fig3.3.1.9: About Nano IT

#### **3.3.2 Use Case Diagram:**

A usage case diagram is a dynamic or direct chart in UML. Use case layouts model the helpfulness of a structure using on-screen characters and use cases. Use cases are a ton of exercises, organizations, and limits that the structure needs to perform.

In the first place, must be login necessity when clients perform Static activity in a page. Clients can refresh their profile. After administrator login, administrator can and Item thing. Administrator can increment and announcements Parts cost. Administrator can make an exceptional offer. Administrator can see all clients' profile.

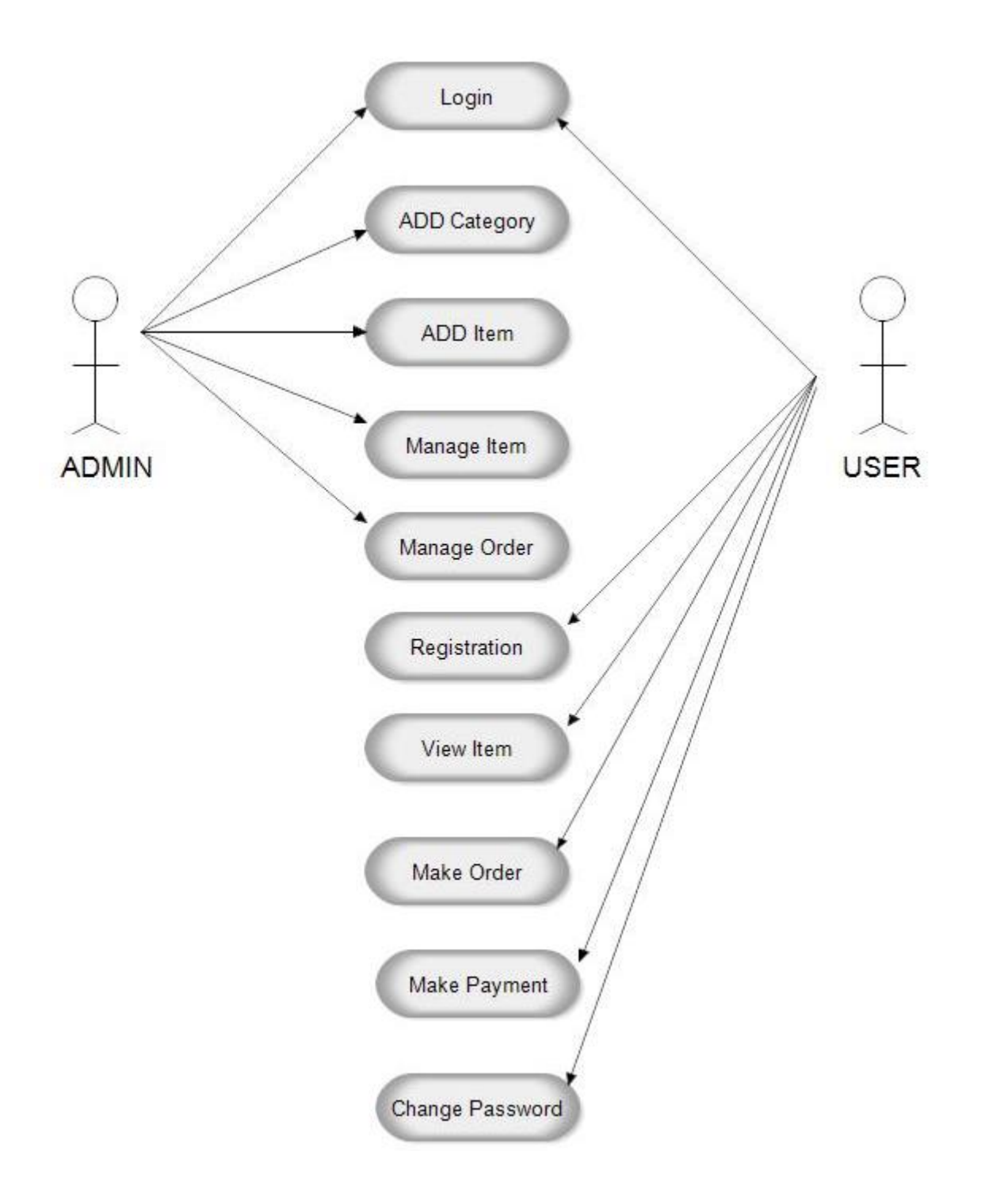

Fig 3.3.2: Use Case Diagram

# <span id="page-23-0"></span>**3.3.3 Use Case Description:**

Table 3.3.1: Use case 1

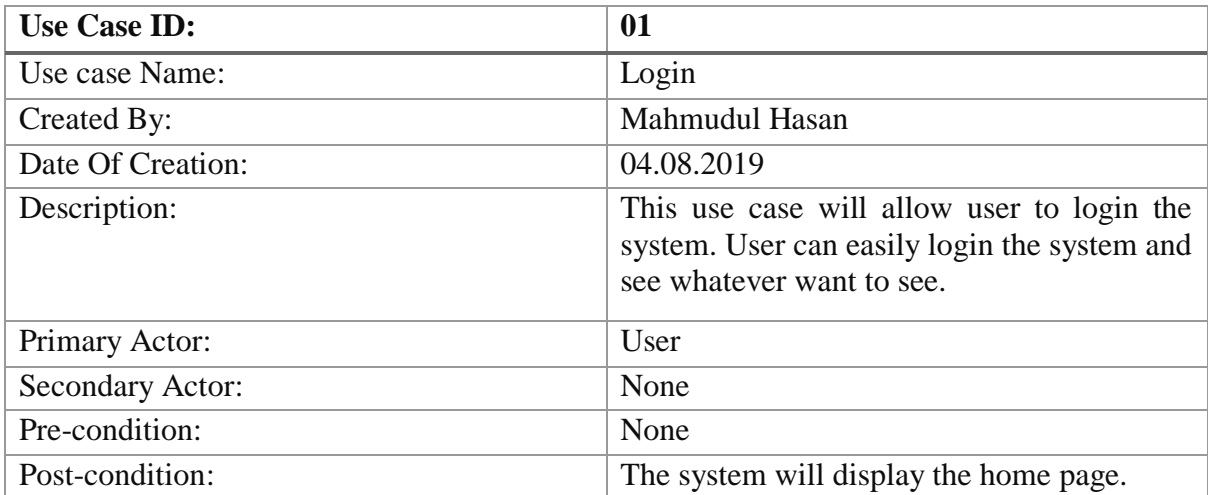

Table 3.3.2: Use case 2

| <b>Use Case ID:</b> | 02                                                                                             |
|---------------------|------------------------------------------------------------------------------------------------|
| Use case Name:      | Make Order                                                                                     |
| Created By:         | Mahmudul Hasan                                                                                 |
| Date Of Creation:   | 04.08.19                                                                                       |
| Description:        | This use case will allow user to reserve a<br>table and select products whatever user<br>want. |
| Primary Actor:      | User                                                                                           |
| Secondary Actor:    | Admin                                                                                          |
| Pre-condition:      | The system will show the available table<br>number and time.                                   |
| Post-condition:     | The system will show the reservation<br>confirmation.                                          |

Table 3.3.3 Use case 3

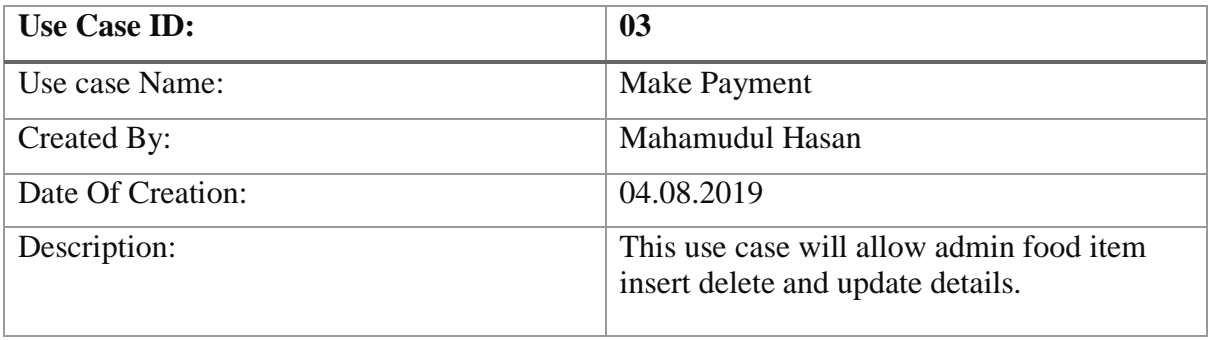

| Primary Actor:   | User                                                |
|------------------|-----------------------------------------------------|
| Secondary Actor: | Admin                                               |
| Pre-condition:   | The system will show the admin panel.               |
| Post-condition:  | The system will show the food menu<br>updated page. |

Table 3.3.4 Use case 4

| <b>Use Case ID:</b>     | 04                                                                       |  |  |
|-------------------------|--------------------------------------------------------------------------|--|--|
| Use case Name:          | <b>Change Password</b>                                                   |  |  |
| Created By:             | Mahamudul Hasan                                                          |  |  |
| Date Of Creation:       | 18.08.2019                                                               |  |  |
| Description:            | This use case will allow admin image Insert<br>delete and update gallery |  |  |
| Primary Actor:          | Admin                                                                    |  |  |
| <b>Secondary Actor:</b> | None                                                                     |  |  |
| Pre-condition:          | The system will show the admin panel.                                    |  |  |
| Post-condition:         | The system will show the gallery menu<br>updated page.                   |  |  |

Table 3.3.5 Use case 5

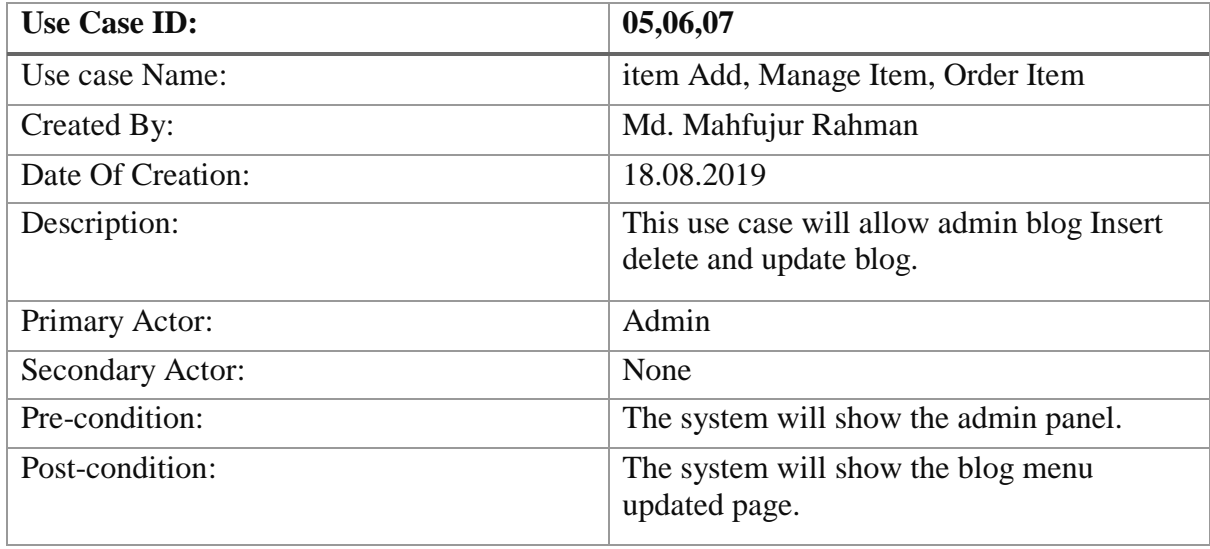

# <span id="page-25-0"></span>**3.3.4 Flow Chart Diagram**

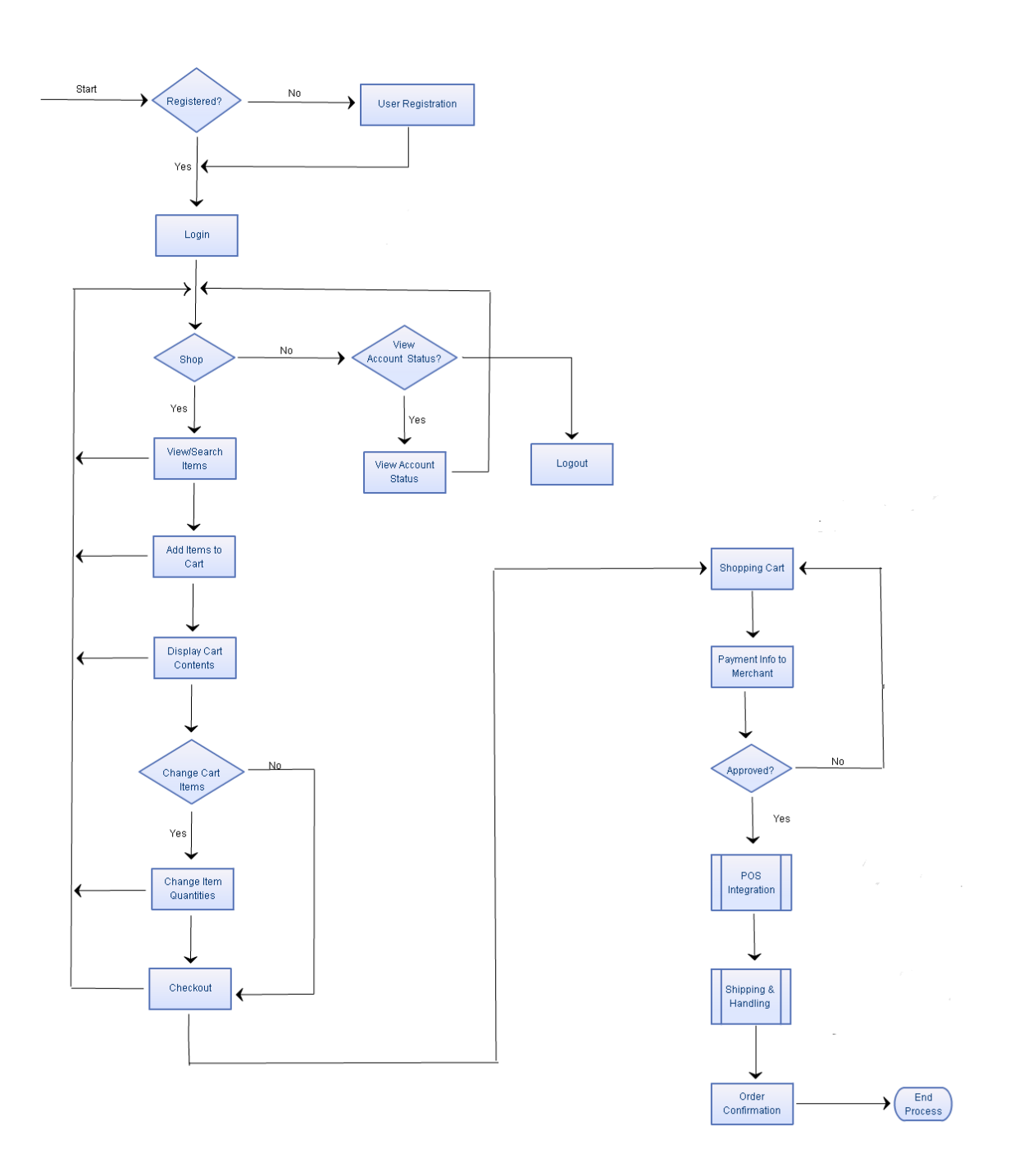

**Fig 3.3.4 Flow Chart Diagram**

### <span id="page-26-0"></span>**3.3.5 Design & Development Process Model of NITW**

#### <span id="page-26-1"></span>**Ten Periods of the Web architecture and Advancement Procedure.**

Nano IT Ltd. is a full-administration web promoting firm, offering PHP my-SQL driven website composition and improvement, and premade prepared to-go web application Administration Organization. We convey the best powerful, propelled, rich web application advancement is actually what you are searching for. Building a site, such as structure a house, requires arranging and thought with the end goal for it to be a fruitful site. There are not many procedures will give you a manual to find out about our work process. I would be glad to assist you with each progression all the while.

#### **Step 1: Preparation Phase**

- Gather client content
- Register domain
- Deploy client extranet

#### <span id="page-26-2"></span>**Step 2: Planning Phase**

- Write project plan
- Create site blueprint
- Establish project timeline

#### <span id="page-26-3"></span>**Step 3: Graphic Design Phase**

- Find stock images
- Create site design mockup
- Post mockup on extranet for client review
- Revise mockup based on client's input
- Obtain final approval on design

#### <span id="page-26-4"></span>**Step 4: Build Phase**

Review client content

- Slice mockup into images
- Create master HTML template page
- Create CSS stylesheet
- Test and tweak page in supported browsers
- Create additional pages from master HTML template and add client content to each
- Build and test contact form

#### <span id="page-27-1"></span><span id="page-27-0"></span>**Step 5: Review Phase**

- Present a site for customer audit
- Amend as required
- Get last customer endorsement

#### <span id="page-27-2"></span>**Step 6: Pre-Production**

- Register area
- Make (physical) work envelope
- Enter work into Creation spreadsheet
- Spot organizer in the line to anticipate generation

#### <span id="page-27-3"></span>**Step 7: Preparation**

- Pick a format
- Set-up neighborhood envelope and venture records
- Discover stock pictures, if fundamental; or download customer documents from Album
- Make facilitating and FTP account
- Submit the admission structure to copywriting office
- Dole out the undertaking to an in-house or outside colleague

#### **Step 8: Production**

- <span id="page-27-4"></span>• Creation
- Acquire site duplicate from copywriting office
- Make pages from the format and add customer substance to each
- Implant map, if fitting, and client video
- Set up and test contact structure

- Include title labels, META portrayal and catchphrase labels to each page
- Direct space toward host servers
- Make and submit XML Sitemap

#### **Step 9: Approval**

- <span id="page-28-0"></span>• Contact customer for survey
- Submit corrections to planner
- Contact customer for definite endorsement
- Document work envelope

#### **Step 10: Delivery and SEO**

- <span id="page-28-1"></span>• Transfer to your site
- Conveyance and appreciate.
- Extract better web crawler advancement.

#### **3.4 Challenges**

When I initially began as a front-end web designer, the quantity of learnings which I have to do were tremendous. The code documentation was restricted. Around then, I didn't generally have a guide to help me through the learning procedure so I needed to learn without anyone else more often than not. In addition, I was given a great deal of undertakings which were very hard with a restricted time spending plan.

One of my senior gave a cool technique which he constantly utilized it in her day by day works. It turned out she depended vigorously on a "search in catalog" instrument to learn numerous pieces of the codebase. From that point, I figured out how to utilize that technique too alongside Google search. After a concentrated inquiry, huge amounts of investigations and tests, I ended up used to get familiar with a codebase in a brief timeframe on numerous sorts of programming dialects.

There were times when I expected to get some assistance from others. Luckily, the majority of my companions were useful and prepared to help at whatever point I asked them.

Not the majority of my works were great. A portion of my works transformed into a debacle and influenced incredibly to my organization. Be that as it may, once more, luckily, my friends and my bosses effectively pardoned me and were happy to assist me with fixing the issue. From that point, I figured out how to manage a mix-up and how to gain from that.

Fundamentally, what I did was simply learning by doing. Not so gaudy to be sure. Perhaps I was only fortunate to be in a working environment where individuals are urged to learn by errors.

Presently I generally advise my encounters to the new enrollment specialists. Our present condition isn't as brutal as in the past, however at any rate other individuals can gain from my past missteps.

# **Chapter 4**

## **Competencies and smart plan**

#### <span id="page-30-2"></span><span id="page-30-1"></span><span id="page-30-0"></span>**4.1 Competencies**

In my study, I have Learned from Frontend design by using html and CSS. This tools are essential for frontend design as a beginner developer.

#### <span id="page-30-3"></span>**4.1.1 Hypertext Markup Language (HTML):**

HTML was created by Tim Berners-Lee in 1987. HTML is the standard markup language for making Site pages. HTML represents Hypertext Markup Language. It depicts the structure of Site pages utilizing markup. HTML components are the structure blocks of HTML pages. Its components are spoken to by labels. Its labels mark bits of substance, for example, "heading", "section", "table, etc. Programs don't show the HTML labels yet use them to render the substance of the page. [15]

### <span id="page-30-4"></span>**4.1.2 Cascading Style Sheet (CSS):**

Hakon Wium Falsehood is the dad of CSS. Untruth proposed the idea of Falling Templates (CSS) in 1994 while with the W3C. CSS represents Falling Templates. CSS portrays how HTML components are to be shown on the screen, paper, or in other media. It spares a great deal of work. It can control the format of numerous website pages at the same time. Outer templates are put away in CSS documents. [15]

 **CSS** 

- $\triangleright$  Cascading Style Sheets (CSS)
- $\triangleright$  Simple mechanism
- $\triangleright$  Easy for adding style (e.g., fonts, colors, spacing) to Web documents.

#### <span id="page-30-5"></span>**4.2 Smart Plan**

In this Report, I Take Concentrate About Frontend Plan by HTML and CSS. I think this isn't sufficient I need more practices. In the wake of Finishing my Investigation I intending to find out about Bootstrap, JavaScript, PHP.

## **Chapter 5**

## <span id="page-31-1"></span><span id="page-31-0"></span>**Discussion, Conclusion AND Scope for Further Career**

#### <span id="page-31-2"></span>**5.1 Discussion and Conclusion**

My objective was to manufacture the frontend of the site venture given by Nano IT. I have taken every necessary step utilizing HTML and CSS and adapted well about these subjects. The coursework appropriately set me up for the expert substance of the temporary job. I confronted a few difficulties while doing the CSS cushioning and situating the site substance. After work, I've figured out how to work in an expert way.

#### <span id="page-31-3"></span>**5.2 Scope for Further Career**

There is a great deal of space to improve the structure of the site. This work is only the fundamental arrangement of the undertaking. We can include some more component later on if necessary. Future work can characterize more use cases for various purposes like leasing vehicles and a lot of things on interest for Vehicle Purchasers. The other group has officially done the backend part of the task. They likewise will do some improvement is fundamental.

### <span id="page-32-0"></span>**References**

- [1] <https://stackoverflow.com/questions/7695044/what-does-doctype-html-do>
- [2] <https://www.w3.org/QA/Tips/Doctype>
- [3] [https://developer.mozilla.org/en-](https://developer.mozilla.org/en-US/docs/Archive/Web/Properly_Using_CSS_and_JavaScript_in_XHTML_Documents)[US/docs/Archive/Web/Properly\\_Using\\_CSS\\_and\\_JavaScript\\_in\\_XHTML\\_Document](https://developer.mozilla.org/en-US/docs/Archive/Web/Properly_Using_CSS_and_JavaScript_in_XHTML_Documents)  $\overline{\mathbf{s}}$
- [4] <https://en.wikipedia.org/wiki/XHTML>
- [5] Schacherbauer, W., et al. "An interference cancellation technique for the use in multiband software radio frontend design." *2000 30th European Microwave Conference*. IEEE, 2000.
- [6] Schacherbauer, W., Ostertag, T., Ruppel, C.C.W., Springer, A. and Weigel, R., 2000, October. An interference cancellation technique for the use in multiband software radio frontend design. In *2000 30th European Microwave Conference* (pp. 1-4). IEEE.
- [7] Langwieser, Robert, Gregor Lasser, Christoph Angerer, Markus Rupp, and Arpad L. Scholtz. "A modular UHF reader frontend for a flexible RFID testbed." In *The 2nd Int. EURASIP Workshop on RFID Technology*. 2008.
- [8] Wind, J., et al. "Systematic review of enhanced recovery programmes in colonic surgery." *British Journal of Surgery: Incorporating European Journal of Surgery and Swiss Surgery* 93.7 (2006): 800-809.
- [9] Wind J, Polle SW, Fung Kon Jin PH, Dejong CH, Von Meyenfeldt MF, Ubbink DT, Gouma DJ, Bemelman WA. Systematic review of enhanced recovery programmes in colonic surgery. British Journal of Surgery: Incorporating European Journal of Surgery and Swiss Surgery. 2006 Jul;93(7):800-9.
- [10] Ahmadian, Maryam, et al. "Desnutrin/ATGL is regulated by AMPK and is required for a brown adipose phenotype." *Cell metabolism* 13.6 (2011): 739-748.
- [11] Ahmadian, M., Abbott, M.J., Tang, T., Hudak, C.S., Kim, Y., Bruss, M., Hellerstein, M.K., Lee, H.Y., Samuel, V.T., Shulman, G.I. and Wang, Y., 2011. Desnutrin/ATGL is regulated by AMPK and is required for a brown adipose phenotype. *Cell metabolism*, *13*(6), pp.739-748.